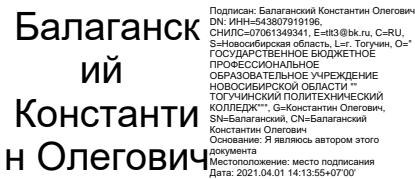

Министерство образования Новосибирской области Новосибирской области «Тогучинский политехнический колледж»

# РАБОЧАЯ ПРОГРАММА УЧЕБНОЙ ДИСЦИПЛИНЫ **ИНФОРМАТИКА**

**ТОГУЧИН 2020** 

Рабочая программа учебной дисциплины разработана на основе: Федерального государственного образовательного стандарта (далее – ФГОС) по специальности среднего профессионального образования: 35.02.01 Лесное и лесопарковое хозяйство, входящей в укрупнённую группу 35.00.00 Сельское, лесное и рыбное хозяйство

Организация-разработчик: ГБПОУ НСО «Тогучинский политехнический колледж»

Разработчики: Бобрик Ольга Евгеньевна  $\Phi$ <sub>M</sub>.O. преподаватель дисциплин общеобразовательного, математического и естественнонаучного цикла ученая степень, звание, должность

Рассмотрена на заседании цикловой комиссии общеобразовательного, общего гуманитарного и социально-экономического, математического и общего естественнонаучного циклов

протокол № 10 от «26» об 2020 г. о Удале / Удалова О.Н./ Утверждена зам. директора по УВР Крее Кондратьева О.Л./  $\kappa$ 26 » Ob 20 dar.

# СОДЕРЖАНИЕ

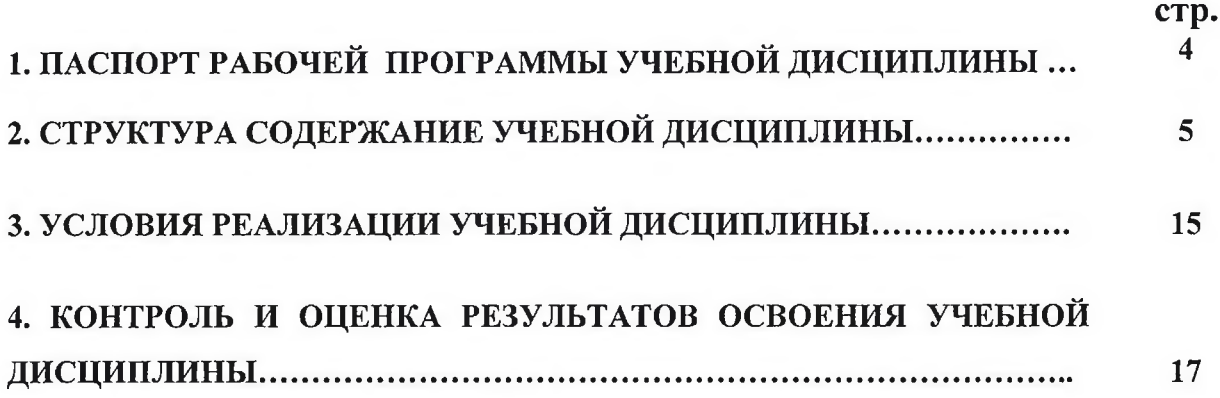

# **1.** ДИСЦИПЛИНЫ **« »**

## **1.1.**

Рабочая программа учебной дисциплины является частью программы подготовки специалистов среднего звена в соответствии с ФГОС по специальности СПО 35.02.01 Лесное и лесопарковое хозяйство, входящей в состав укрупнённой группы специальности 35.00.00 Сельское, лесное и рыбное хозяйст-BO.

Рабочая программа учебной дисциплины может быть использована в дополнительном профессиональном образовании по специальности 35.02.01 Лесное и лесопарковое хозяйство для освоения рабочих профессий.

# **1.2. :**

дисциплина «Информатика» входит в математический и общий естественнонаучный цикл дисциплин основной профессиональной образовательной программы по специальности.

# 1.3. Цели и задачи учебной дисциплины - требования к результатам освоения учебной дисциплины:

В результате освоения учебной дисциплины обучающийся **:**

- использовать изученные прикладные программные средства;

- свободно оперировать пакетом прикладных программ;

- использовать графические программы для наглядного отображения статистических данных;

## знать:

- основные этапы решения задач с помощью персонального компьютера  $($  $\Pi$ K $);$ 

- методы и средства сбора, обработки, хранения, передачи и накопленной информации;

- программное и аппаратное обеспечение вычислительной техники, о компьютерных сетях и сетевых технологиях обработки информации, о методах защиты информации;

- основные понятия автоматизированной обработки информации, общий состав и структуру ПК и вычислительных систем;

- базовые системные программные продукты и пакеты прикладных программ.

# **1.4. :**

максимальной учебной нагрузки обучающегося - 90 часов, в том числе: обязательной аудиторной учебной нагрузки обучающегося - 60 часов; самостоятельной работы обучающегося - 30часов.

# 2. СТРУКТУРА И СОДЕРЖАНИЕ УЧЕБНОЙ ДИСЦИПЛИНЫ<br>2.1. Объем учебной дисциплины и виды учебной работы

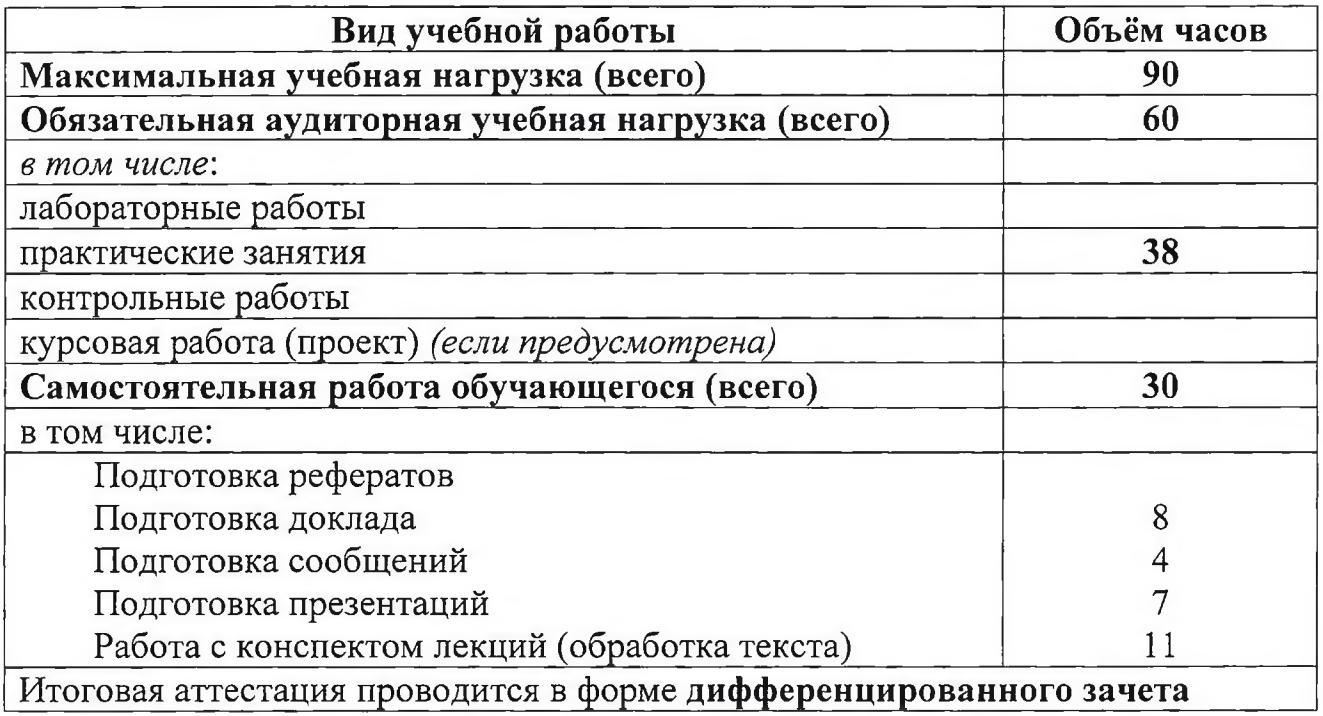

# **2.2. « »**

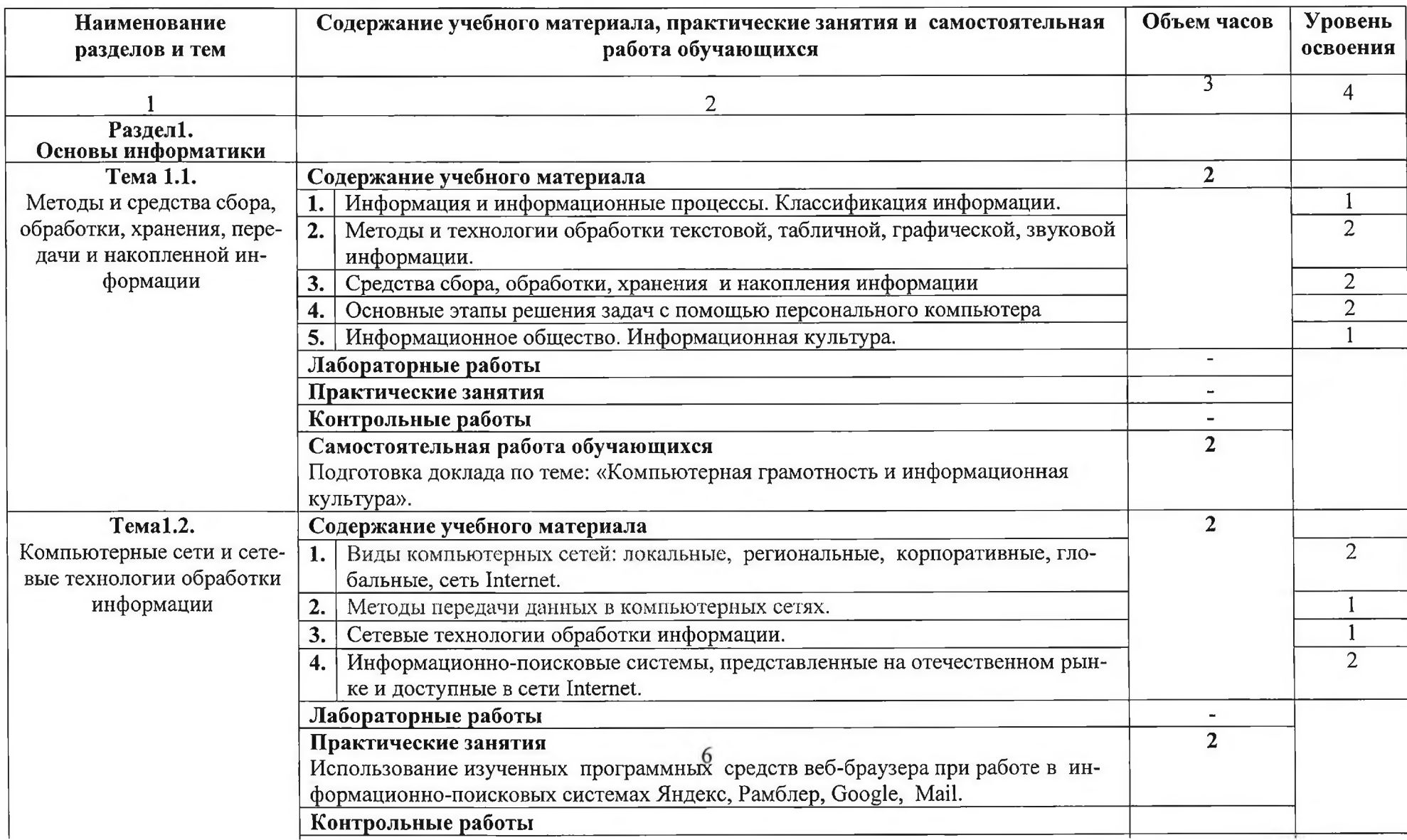

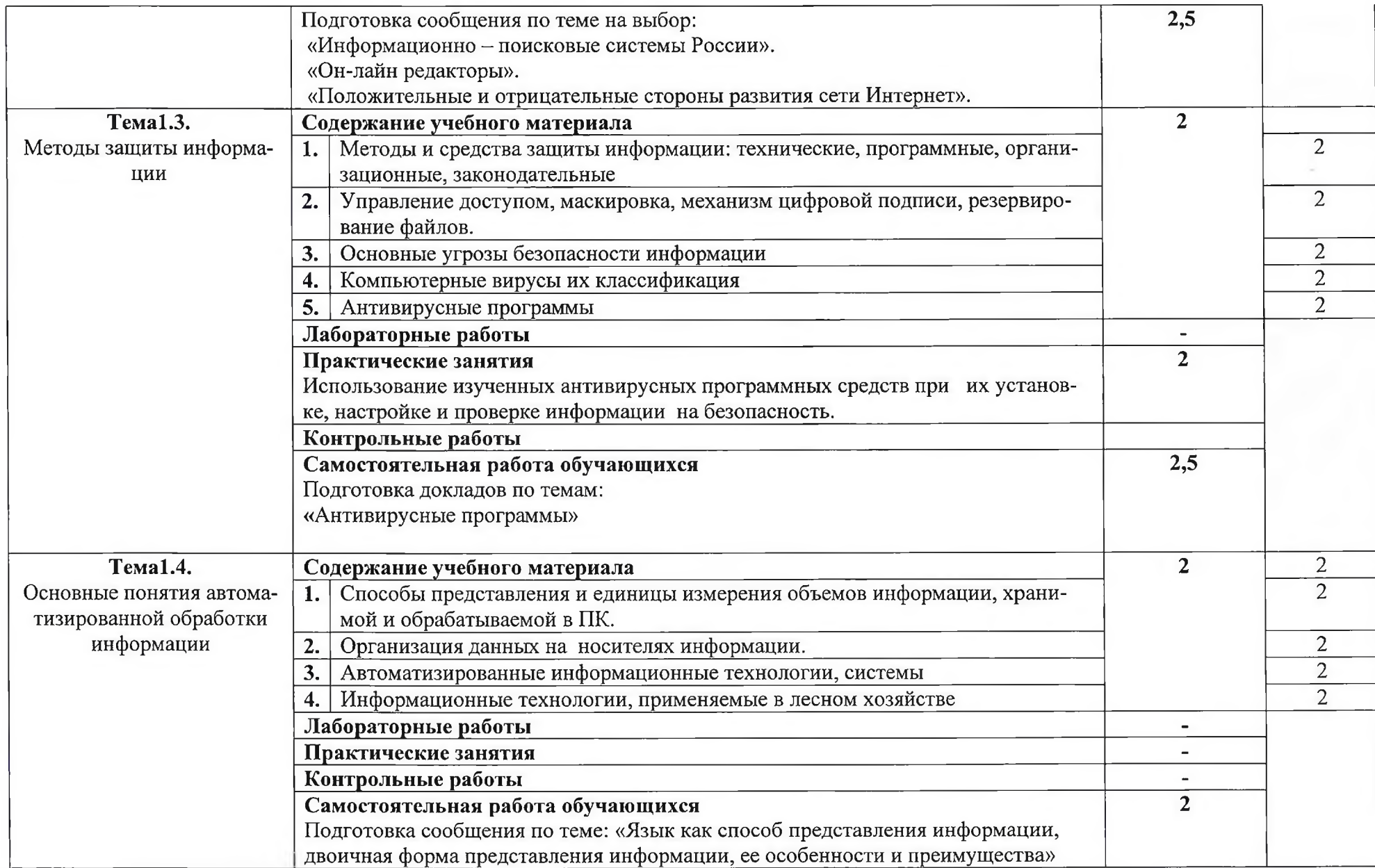

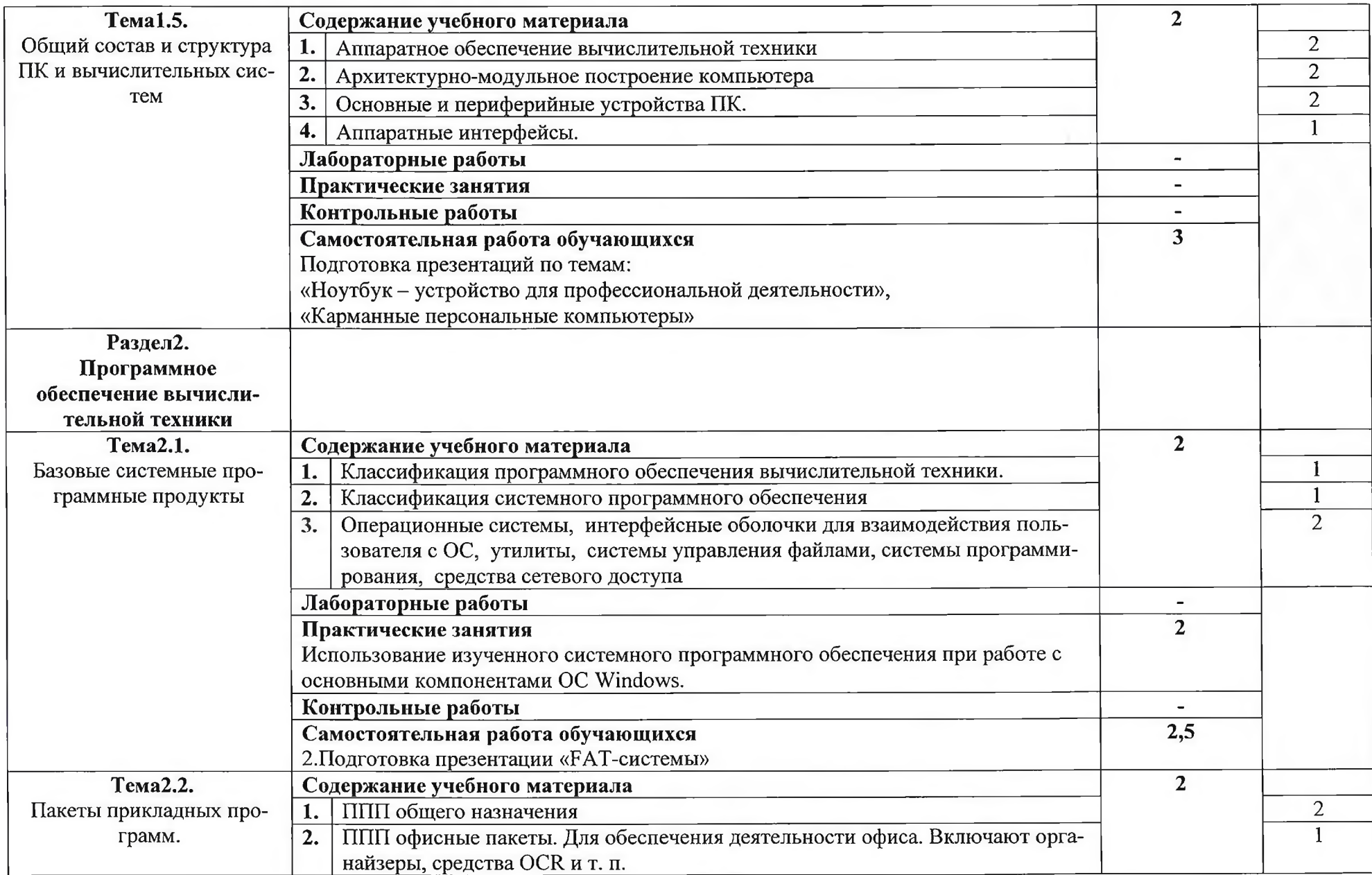

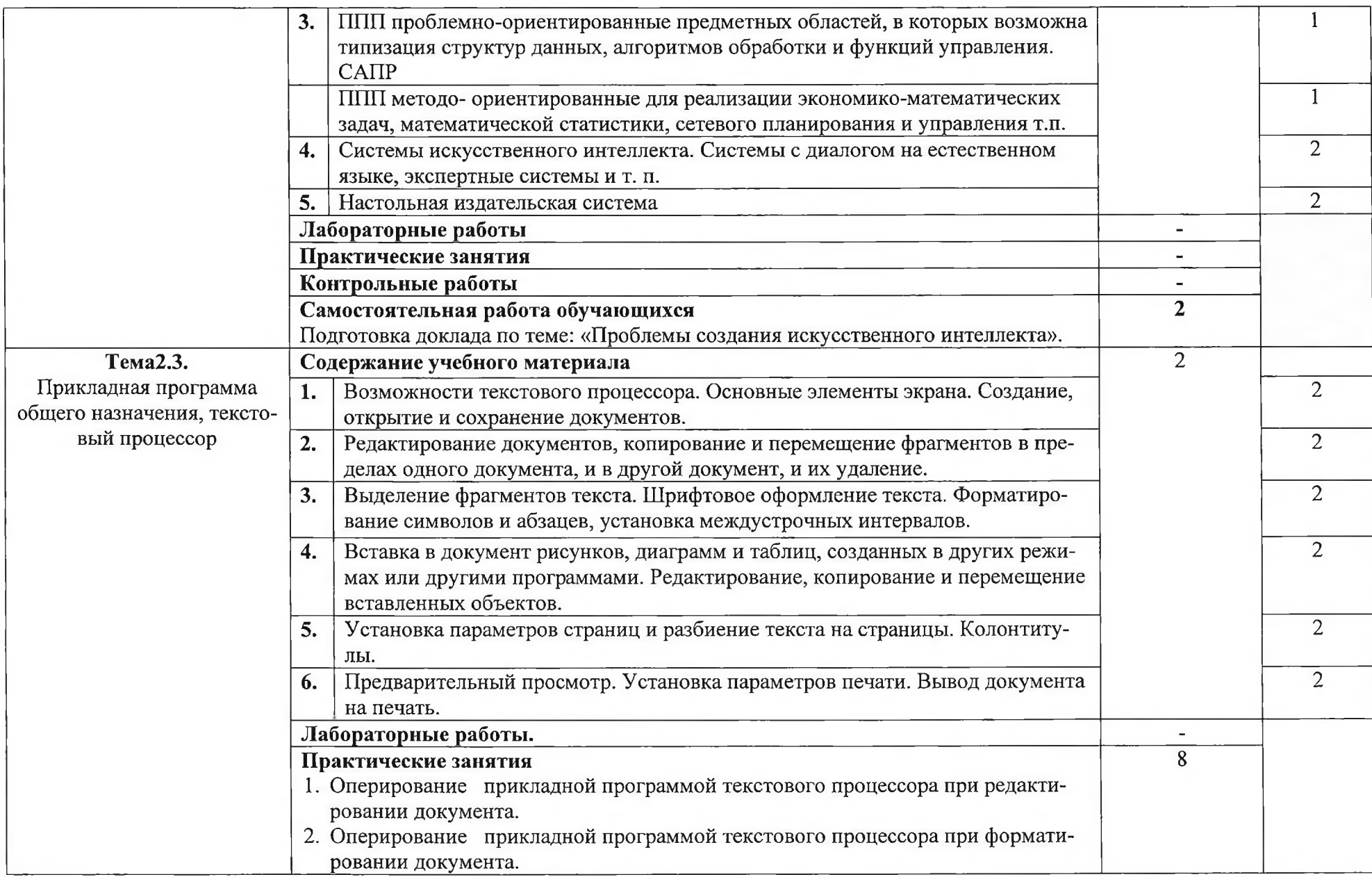

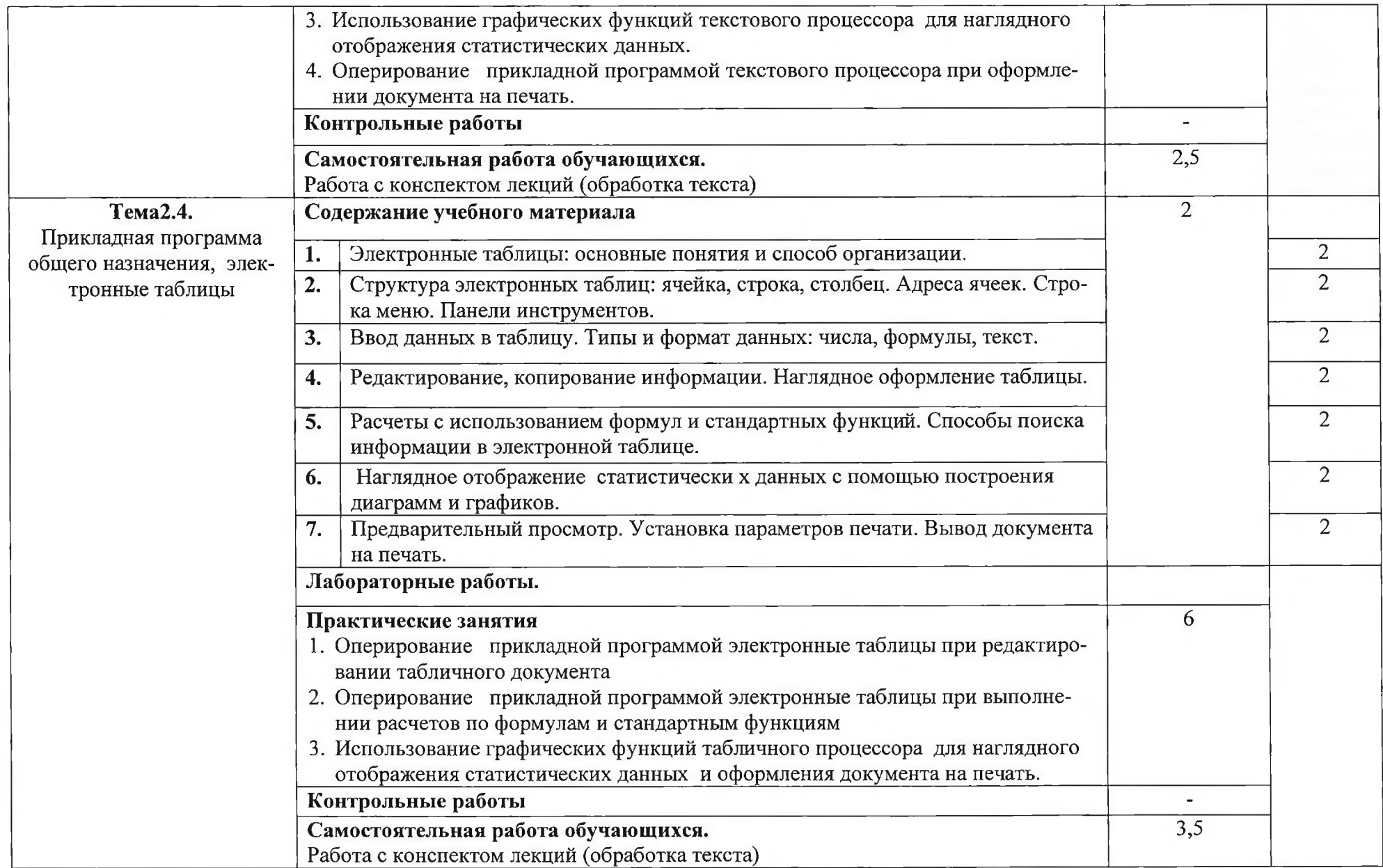

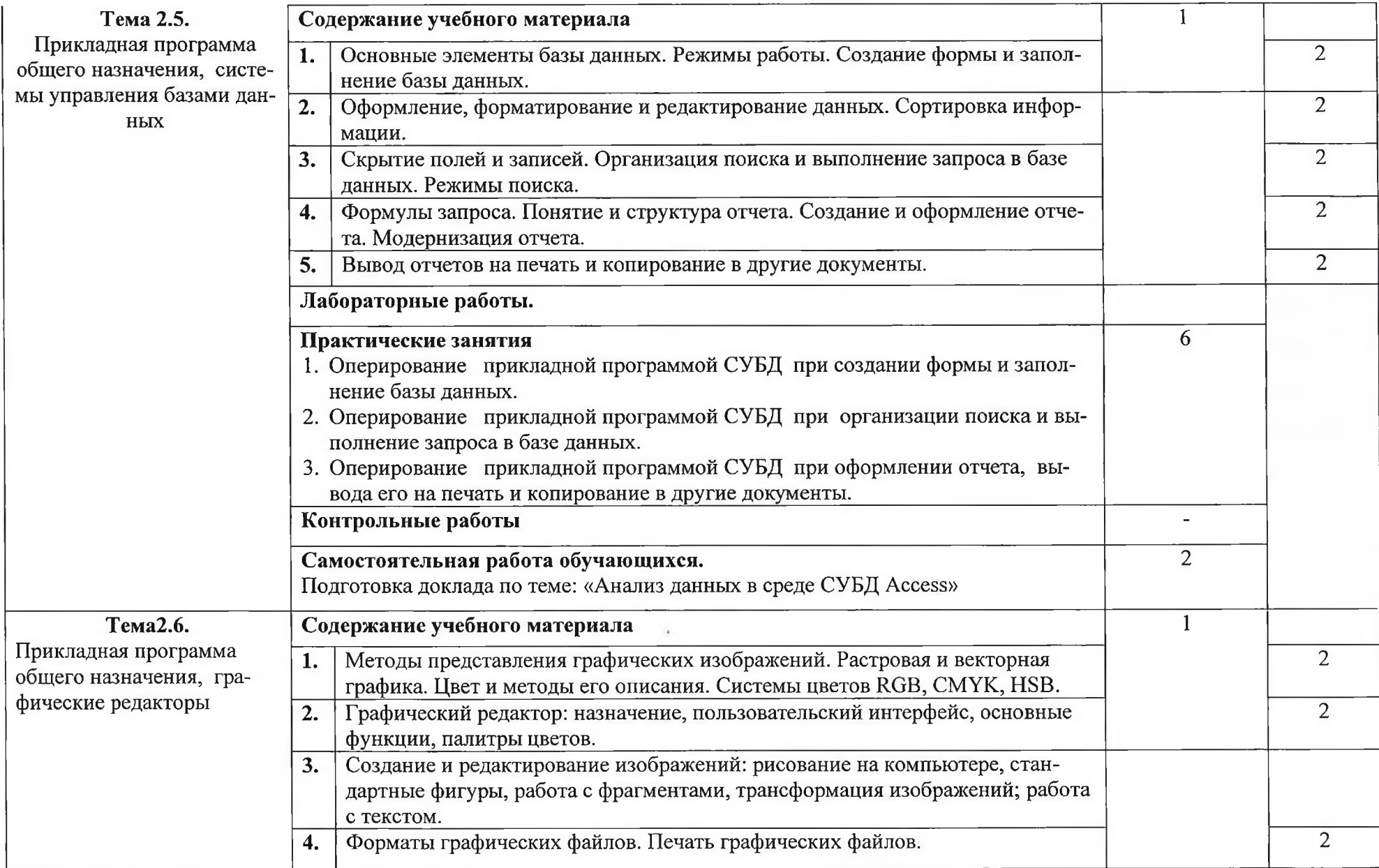

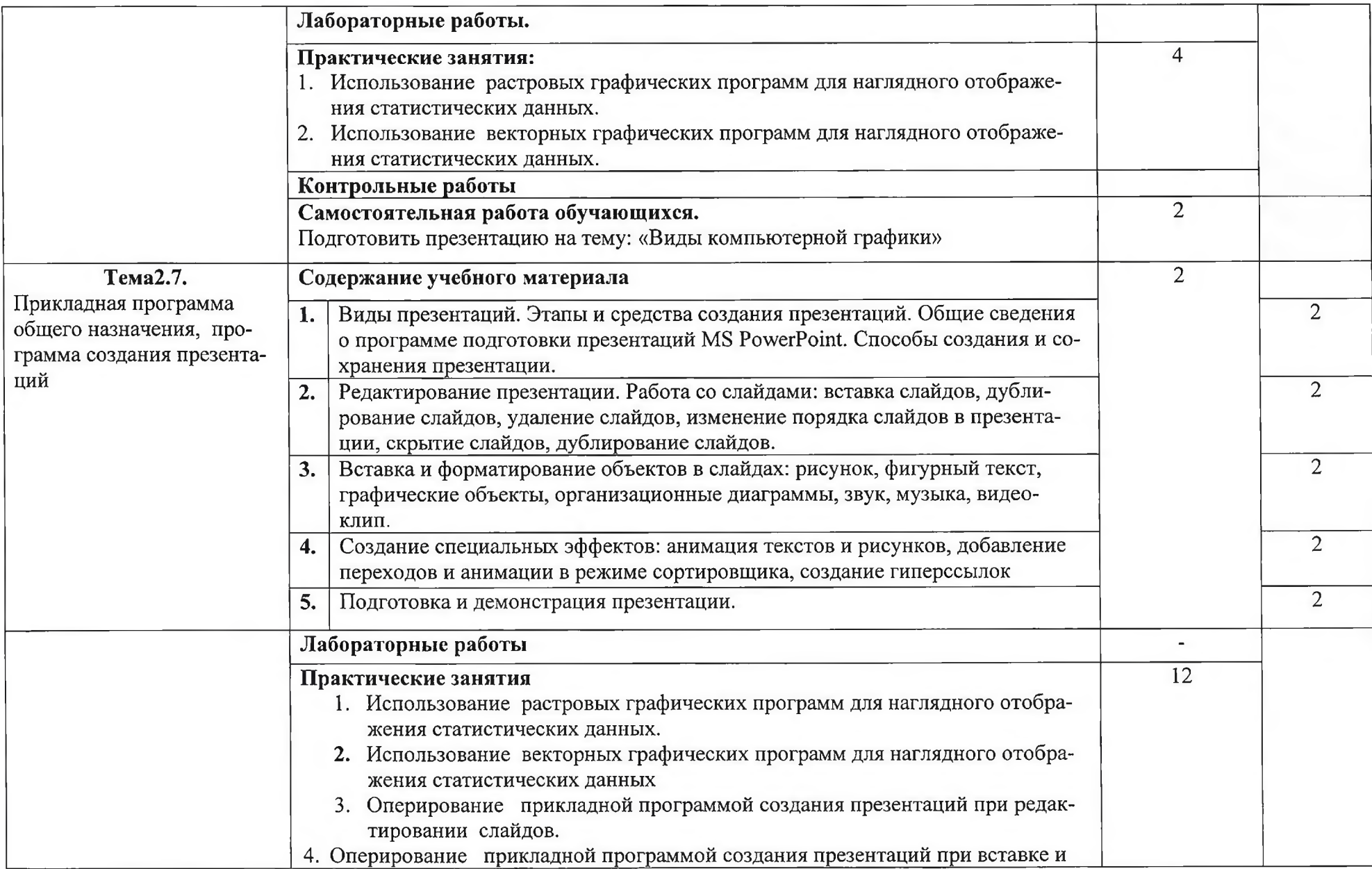

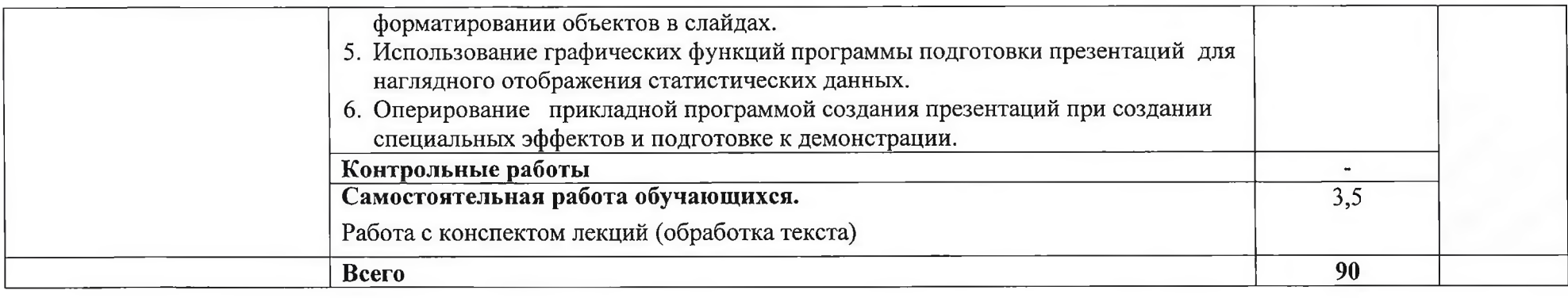

# **3.**

# 3.1. Требования к минимальному материально-техническому обеспечению

Реализация программы дисциплины Информатика требует лаборатории Информатики.

# Оборудование учебного кабинета и лаборатории<br>- посадочные места по количеству обучающихся;

- рабочее место преподавателя;

Технические средства обучения:

- компьютер с лицензионным программным обеспечением и мультимедиапроектор, интерактивная доска.

Стенды и витрины: нормативно-справочные материалы по охране труда в кабинете информатики; стенд для экспонирования демонстрационных таблиц и работ студентов.

Плакаты, схемы, таблицы: инструкции по безопасным технологиям труда в кабинете информатика; устройство ПК; системы счисления; программное обеспечение компьютера.

# **3.2.**

# Перечень рекомендуемых учебных изданий, Интернет-ресурсов, дополнительной литературы

# Основные источники:

- 1. Информатика и ИКТ. Учебник. 10 класс. Базовый уровень/Под ред. проф. Н.В.Макаровой. - СПб.: Питер, 2008. - 256 с.: ил.
- 2. Информатика и ИКТ. Учебник. 11 класс. Базовый уровень/Под ред. проф. Н.В. Макаровой. – СПб.: Питер, 2008. – 224 с.: ил.

# **:**

1. Монахов М.Ю. Учимся проектировать на компьютере. Элективный курс. Практикум. - М., 2005.

2. Шафрин Ю.А. Информатика. Информационные технологии. Том 1-2. - М., 2004.

3. Семакин И.Г. и др. Информатика. Структурированный конспект базового курса.  $-$  М., 2004.

4. Семакин И.Г., Хеннер Е.К. Информатика. Задачник-практикум 8-11 кл. (в 2 томах). - М., 2002.

5. Семакин И.Г., Хеннер Е.К. Информатика. Учебник 10-11 кл. -M., 2007.

6. Горин М.А. 2 в1: Как создать Web-сайт + видеокурс / М.А. Горин, В.А. Ищенко -

М.; Изд-во Триумф, 2009. – 144 с. : ил. + CD-ROM. – (Серия «2 в 1»).

# **Интернет-ресурсы**

- 1. Интернет среда для совместного обучения www.moodle.org
- 2. Сайт цифровых образовательных ресурсов www.cor.home-edu.ru
- 3. Коллекция ЦОРов http://school-collection.edu.ru
- 4. Институт новых технологий www.intschool.ru

## 4. Контроль и оценка результатов освоения дисциплины

Контроль и оценка результатов освоения дисциплины осуществляется преподавателем в процессе проведения практических работ, тестирования, а также выполнения обучающимися индивидуальных заданий, исследований.

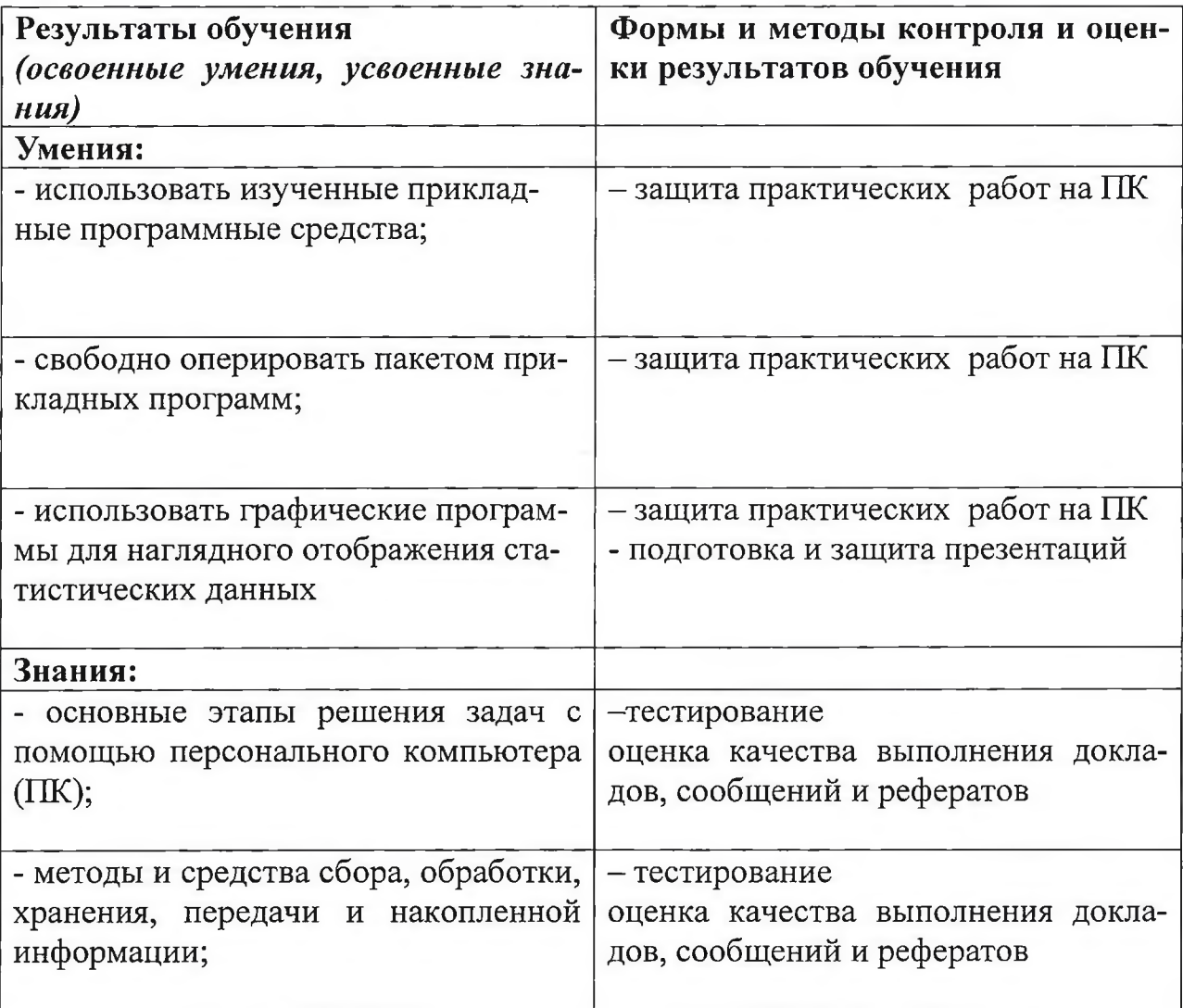

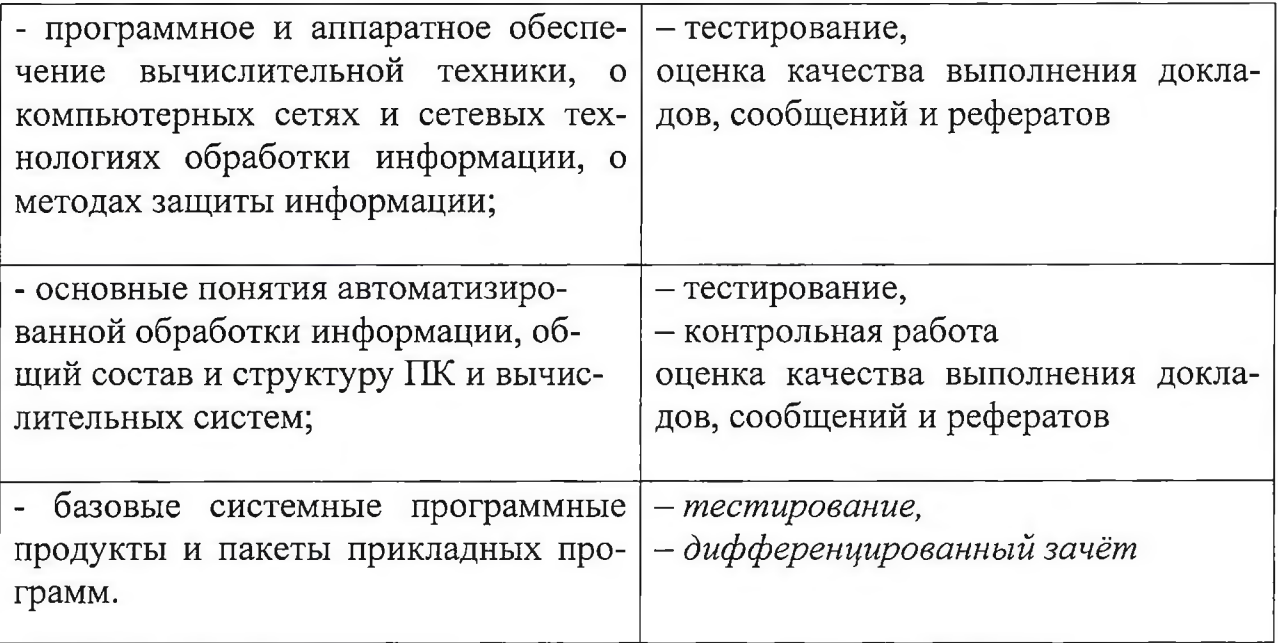

š.